## 1 The Kurmanji language

The Kurmanji language belongs to the Kurdish languages. Of the Kurdish languages, Kurmanji has the largest number of speakers and is written with the turkish based latin alphabet by Mir Celadet Bedirxan. Kurmanji is spoken in Turkey, Syria and by the majority of the Kurdish diaspora in Europe.

The file kurmanji.dtx<sup>1</sup> defines all the language definition macros for the Kurmanji language. Versions 1.0 and 1.1 of this file were contributed by Jörg Knappen and Medeni Shemdê. The code for the active  $\hat{ }$  was lifted from esperanto.dtx.

- $\infty$  gives  $\infty$  with hyphenation in the rest of the word allowed, this works for c, C, s, S
- ~e gives  $\hat{e}$ , with hyphenation in the rest of the word allowed, this works for e, E, i, I, u, U
- ^| inserts a \discretionary{-}{}{}
- "' gives lower left double german style quotes, like ,,
- "' gives upper right double igerman style quotes, like "

Table 1: The functions of the active character for Kurmanji.

## 1.1 The date in Kurmanji

Currently, there is no agreed set of month names for the gregorian calendar in Kurmanji. We provide two lists of month names, \datekurmanji selects month names based on traditional sources, \datekurmanjialternate gives another selection. In addition, we provide macros \januaryname to \decembername allowing the user to redefine each single month name according to their preferences.

The predefinded month names can be found in table 2.

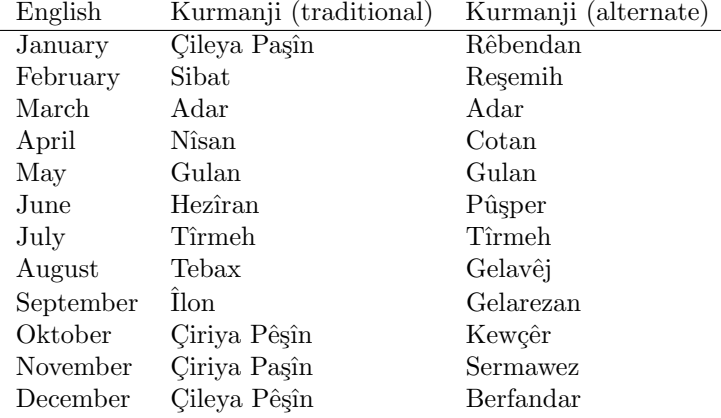

Table 2: Month names in Kurmanji.

<sup>1</sup>The file described in this section has version number v1.1 and was last revised on 2009/06/25.

The macro \ontoday gives the date in the inflected form. This form is used in the head of a letter and looks like 25'ê Hezîranê 2009.

In addition to the date formats with month names we provide three numerical date formats: \datesymd provides the date in the swedish style YYYY-MM-DD, \datesdmy provides the date in the style D/M YYYY (also popular in sweden), and \dategdmy provides the date in the style D. M. YYYY (popular in germany and many other countries). These commands should be issued after \begindocument.

The macro \LdfInit takes care of preventing that this file is loaded more than once, checking the category code of the @ sign, etc.

1  $\langle *code \rangle$ 

2 \LdfInit{kurmanji}{captionskurmanji}

When this file is read as an option, i.e. by the **\usepackage** command, kurmanji could be an 'unknown' language in which case we have to make it known. So we check for the existence of **\l@kurman**ii to see whether we have to do something here.

```
3 \ifx\undefined\l@kurmanji
```
4 \@nopatterns{Kurmanji}

5 \adddialect\l@kurmanji0\fi

The next step consists of defining commands to switch to (and from) the Kurmanji language.

Now we declare the  $\text{~cattrib>}$  language attribute.

6 \bbl@declare@ttribute{kurmanji}{<attrib>}{%

This code adds the expansion of \extras<attrib>kurmanji to \extraskurmanji.

7 \expandafter\addto\expandafter\extraskurmanji

8 \expandafter{\extras<attrib>kurmanji}%

```
9 \let\captionskurmanji\captions<attrib>kurmanji
```
10 }

The kurmanji hyphenation patterns can be used with \lefthyphenmin and \righthyphenmin set to 2.

\kurmanjihyphenmins This macro is used to store the correct values of the hyphenation parameters \lefthyphenmin and \righthyphenmin.

11 \providehyphenmins{kurmanji}{\tw@\tw@}

\captionskurmanji The macro \captionskurmanji defines all strings used in the four standard documentclasses provided with L<sup>AT</sup>FX.

12 \def\captionskurmanji{%

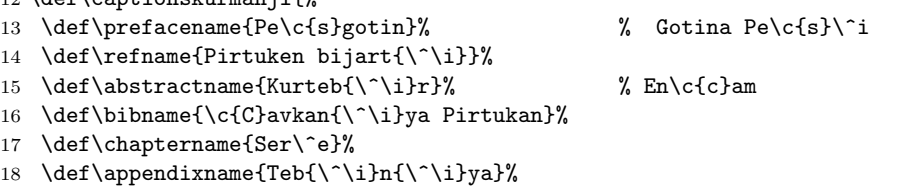

19 \def\contentsname{Nav\^erok}% % Navedank

```
20 \def\listfigurename{Hejmara Dimena}%
21 \def\listtablename{Hejmara Kevalen}%
22 \def\indexname{Endeks}%
23 \def\figurename{Dimen\^e}% % Weney\^e
24 \def\tablename{Kevala}%
25 \def\partname{B\^e\c{s}a}%
26 \def\enclname{Dumahik}% % Duvik
27 \def\ccname{Belavker}%
28 \def\headtoname{Ji bo}% \qquad % Ji ... re
29 \def\pagename{R\^upel\^e}%
30 \def\seename{bin\^era}% % bala xwe bida
31 \def\alsoname{le v\^eya ji bin\^era}%
32 \def\proofname{Del{\^\i}l}%
33 \def\glossaryname{\c{C}avkan{\^\i}ya l\^ekol{\^\i}n\^e}%
34 }
```
\datekurmanji \datekurmanjialternate

The macro \datekurmanji redefines the command \today to produce Kurmanji dates. We choose the traditional names for the months. The macro \datekurmanjialternate defines an alternate set of month names. It is also very common to use numbers for the month.

We define the general date format in terms of macros **\januaryname** to \decembername which can be redefined by the user.

35 \def\datekurmanji{%

```
36 \def\today{\number\day.~\ifcase\month\or
```
- 37 \januaryname\or \februaryname\or \marchname\or \aprilname\or
- 38 \mayname\or \junename\or \julyname\or \augustname\or
- 39 \septembername\or \octobername\or \novembername\or
- 40 \decembername\or \@ctrerr\fi~\number\year}%
- 41 \def\ontoday{\number\day'\^e~\ifcase\month\or
- 42 \januaryname\or \februaryname\or \marchname\or \aprilname\or
- 43 \mayname\or \junename\or \julyname\or \augustname\or
- 44 \septembername\or \octobername\or \novembername\or
- 45 \decembername\or \@ctrerr\fi\^e~\number\year}%
- $46$  \def\januaryname{\c{C}ileya Pa\c{s}{\^\i}n}%
- 47 \def\februaryname{Sibat}%
- 48 \def\marchname{Adar}%
- 49 \def\aprilname{N\^{\i}san}%
- 50 \def\mayname{Gulan}%
- 51 \def\junename{Hez{\^\i}ran}%
- 52 \def\julyname{T{\^\i}rmeh}%
- 53 \def\augustname{Tebax}%
- 54 \def\septembername{\^Ilon}%

```
55 \def\octobername{\c{C}iriya P\^e\c{s}{\^\i}n}%
```

```
56 \def\novembername{\c{C}iriya Pa\c{s}{\^\i}n}%
```

```
57 \def\decembername{\c{C}ileya P\^e\c{s}{\^\i}n}%
```
- 58 }
- 59 \def\datekurmanjialternate{%
- 60 \datekurmanji
- 61 \def\januaryname{R\^ebendan}%

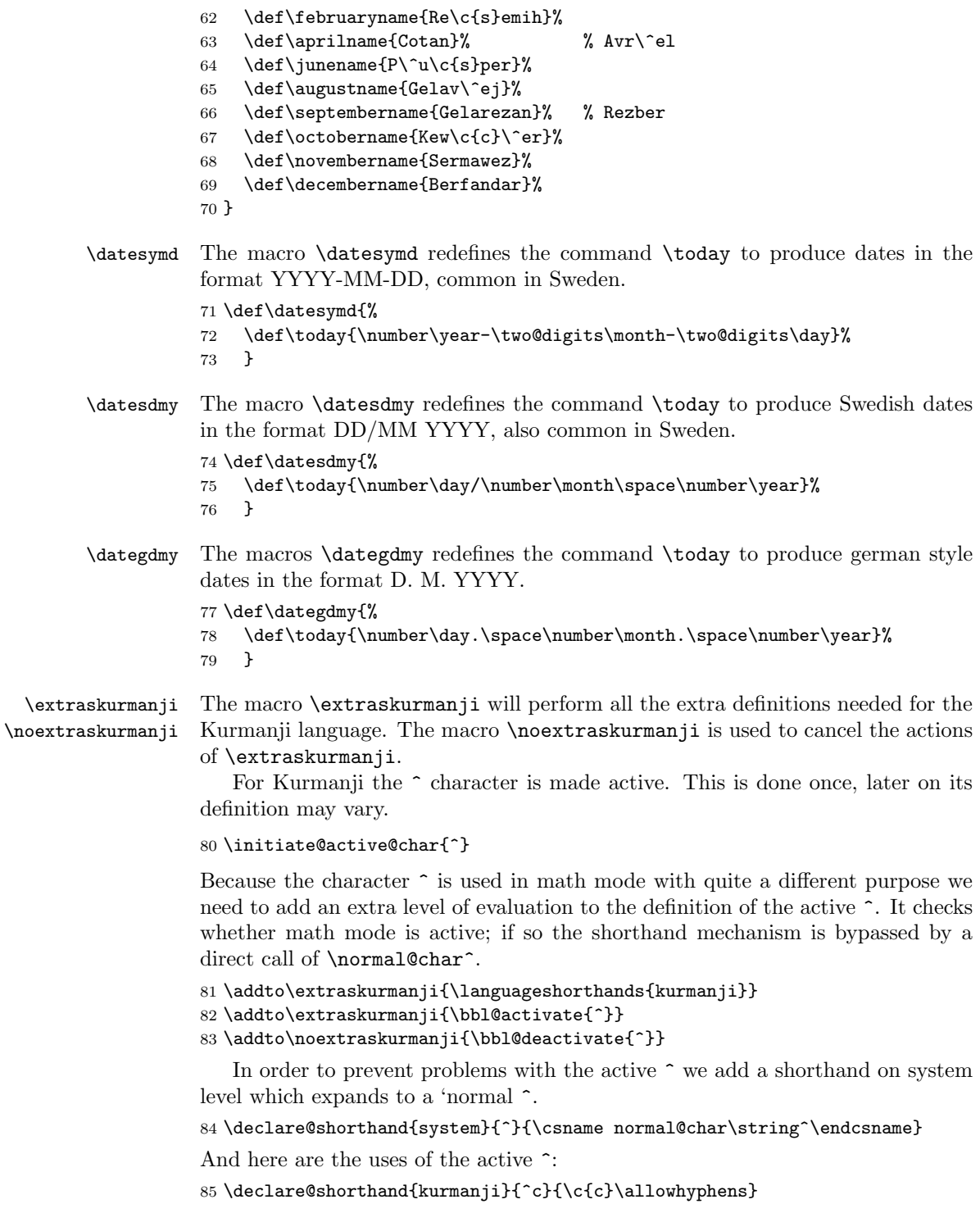

```
86 \declare@shorthand{kurmanji}{^C}{\c{C}\allowhyphens}
87 \declare@shorthand{kurmanji}{^e}{\^e\allowhyphens}
88 \declare@shorthand{kurmanji}{^E}{\^E\allowhyphens}
89 \declare@shorthand{kurmanji}{^i}{{\^\i}\allowhyphens}
90 \declare@shorthand{kurmanji}{^I}{\^I\allowhyphens}
91\declare@shorthand{kurmanji}{^s}{\c{s}\allowhyphens}
92 \ {\texttt{@shorthand{kurmanj}}{}^S} {\c{S}\{ \allowhyphens\}}93 \ \{declare@shorthand{\texttt{kurmanji}}{^ul}{\^ul}{\label{red}thmash}94 \declare@shorthand{kurmanji}{^U}{\^U\allowhyphens}
95 \declare@shorthand{kurmanji}{^'}{\glqq}
96 \ \textrm{declare@shorthand} \ {\texttt{\&urmanjil}}{^{\prime}}{ \}\ {\texttt{grqq}}97 \declare@shorthand{kurmanji}{^|}{\discretionary{-}{}{}\allow<br/>hyphens}
   For typesetting Kurmanji text, frenchspacing is preferred.
```

```
98 \addto\extraskurmanji{\bbl@frenchspacing}
```

```
99 \addto\noextraskurmanji{\bbl@nonfrenchspacing}
```
The macro \ldf@finish takes care of looking for a configuration file, setting the main language to be switched on at \begin{document} and resetting the category code of @ to its original value.

```
100 \ldf@finish{kurmanji}
101 \; \langle \text{/code} \rangle
```